# DAWAN Plan de la formation [www.dawan.fr](https://www.dawan.fr)

# Formation SQL Server (20761) : Ecriture de requêtes avec Transact SQL

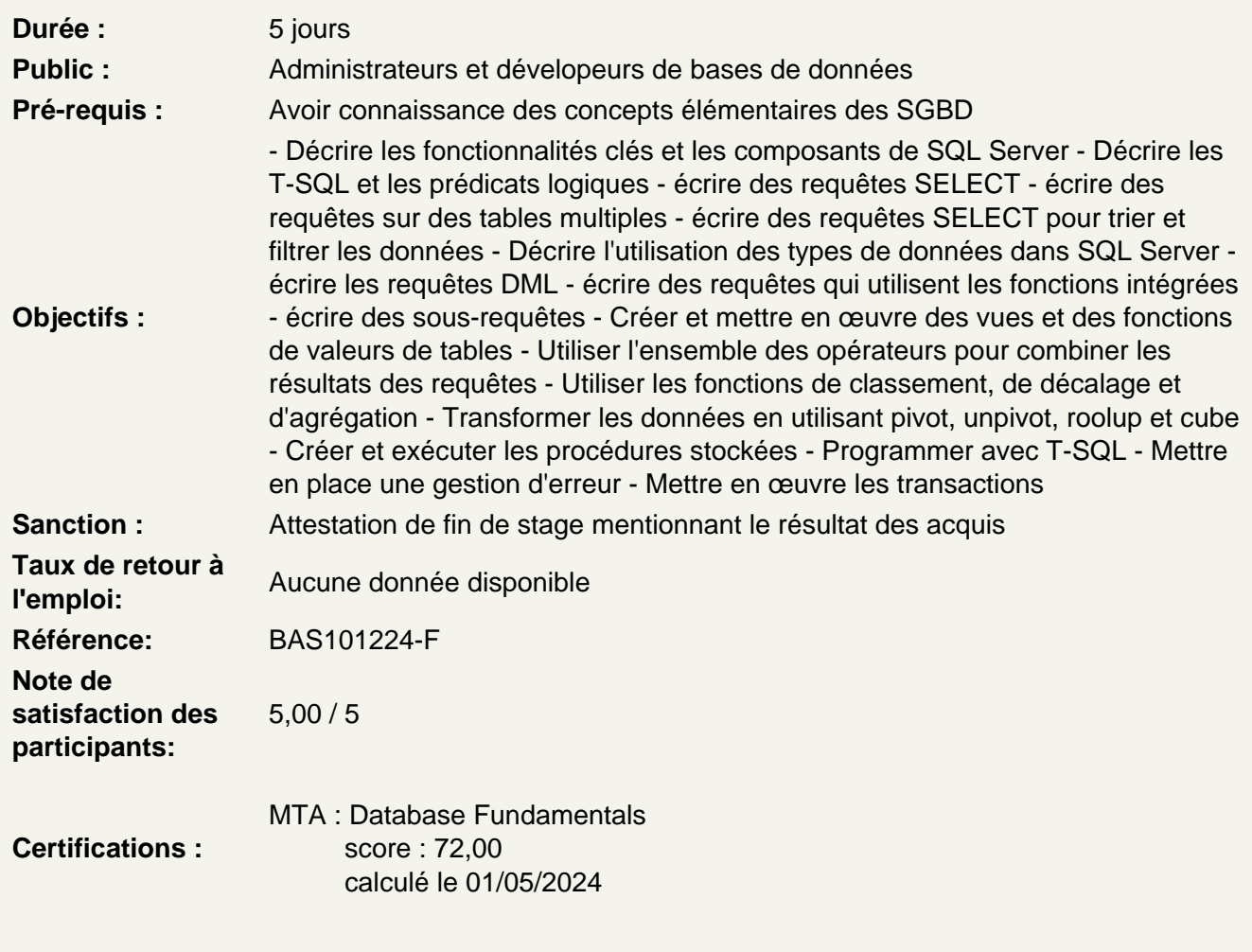

Comprendre l'architecture de Microsoft SQL Server

Architecture de base de SQL Server Éditions et versions SQL Server Démarrer avec SQL Server Management Studio

Atelier - Prise en main des outils SQL Server

Découvrir le Transact-SQL (T-SQL)

Présenter T-SQL Comprendre les ensembles Comprendre les prédicats logiques Comprendre l'ordre logique des opérations dans les instructions SELECT

## **Atelier - Comprendre les bases des requêtes**

# **Écrire des requêtes SELECT**

Écrire des instructions SELECT simples Éliminer les doublons avec DISTINCT Utiliser les alias de colonnes et de tables Écrire des expressions CASE simples

## **Atelier - Écriture de requêtes élémentaires**

### **Écrire des requêtes sur des tables multiples**

Comprendre les jointures Requêtes avec des jointures internes Requêtes avec des jointures externes Requêtes avec des produits cartésiens et des auto-jointures

### **Atelier - Écriture de requêtes multi-tables**

#### **Trier et filtrer les données**

Trier des données Filtrer des données avec les prédicats Filtrer avec les options TOP et OFFSET-FTECH Travailler avec les valeurs inconnues

#### **Atelier - Tri et filtrage des données**

#### **Travailler avec les types de données SQL Server**

Présenter les types de données SQL Server Travailler avec les chaînes de caractères Travailler avec les Dates et les Heures

#### **Atelier - Gestion des types date et chaînes de caractères**

#### **Modifier des données**

Insérer des données aux tables Modifier et supprimer des données Générer des valeurs de colonne

#### **Atelier - Insertion, mise à jour et suppression de données**

#### **Utiliser des fonctions intégrées**

Ecrire des requêtes avec les fonctions intégrées Utiliser les fonctions de conversion Utiliser les fonctions logiques Utiliser les fonctions pour travailler avec NULL

## **Atelier - Utilisation des fonctions intégrées**

## **Grouper et agréger des données**

Utiliser les fonctions d'agrégation Utiliser la clause GROUP BY Filtrer les groupes avec HAVING

## **Atelier - Utilisation des fonctions d'agrégat et des regroupements**

#### **Ecrire des sous-requêtes**

Écrire des sous-requêtes Écrire des sous-requêtes corrélées Utiliser le prédicat EXISTS avec les sous-requêtes

## **Atelier - Écriture de sous-requêtes**

### **Utiliser des expressions de tables**

Utiliser les vues Utiliser les fonctions de table en ligne Utiliser les tables dérivées Utiliser les expressions de tables courantes

### **Atelier - Exercices sur les expressions de table**

### **Employer des opérateurs de jeu**

Écrire des requêtes avec l'opérateur UNION Utiliser EXCEPT et INTERSECT Utiliser APPLY

## **Atelier - Utiliser les opérateurs de jeu**

## **Utiliser des fonctions de classement, de décalage et d'agrégation**

Utiliser la clause OVER Explorer des fonctions de fenêtrage

## **Atelier - Écriture de requêtes avec les fonctions de fenêtrage**

## **Manipuler et grouper des résultats (Pivot et Grouping Sets)**

Écrire des requêtes avec PIVOT et UNPIVOT Travailler avec le Grouping Sets

## **Atelier - Utilisation des fonctions Pivot et Grouping Set**

### **Implémenter et exécuter de procédures stockées**

Interroger les données avec les procédures stockées Passer des paramètres aux procédures stockées Créer des procédures stockées simples Travailler avec SQL Dynamique

# **Atelier - Exécution de procédures stockées**

# **Programmer avec T-SQL**

Éléments de programmation T-SQL Contrôler le flux des programmes

## **Atelier - Écriture de scripts simples T-SQL**

# **Gérer les erreurs**

Mettre en œuvre la gestion d'erreur dans les requêtes T-SQL Mettre en œuvre la gestion structurée des exceptions

# **Atelier - Mise en œuvre de la gestion d'erreur**

## **Gérer des transactions**

Les transactions et les moteurs de base de données Contrôler les transactions

### **Atelier - Implémentation des transactions**